FreeCAD

OpenFOAM MRF, AMI

### SGI OpenFOAM Cloud

Salome-meca

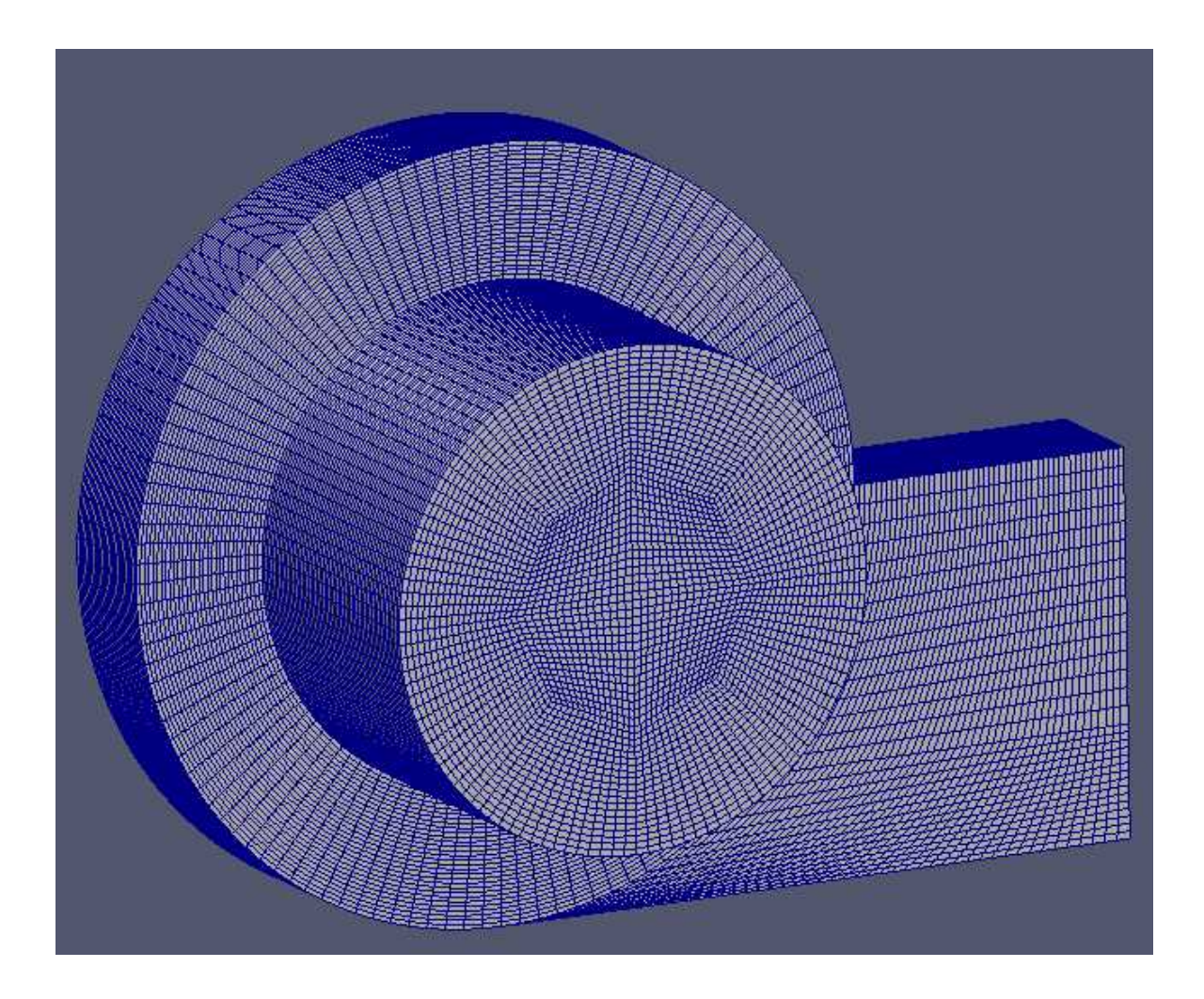

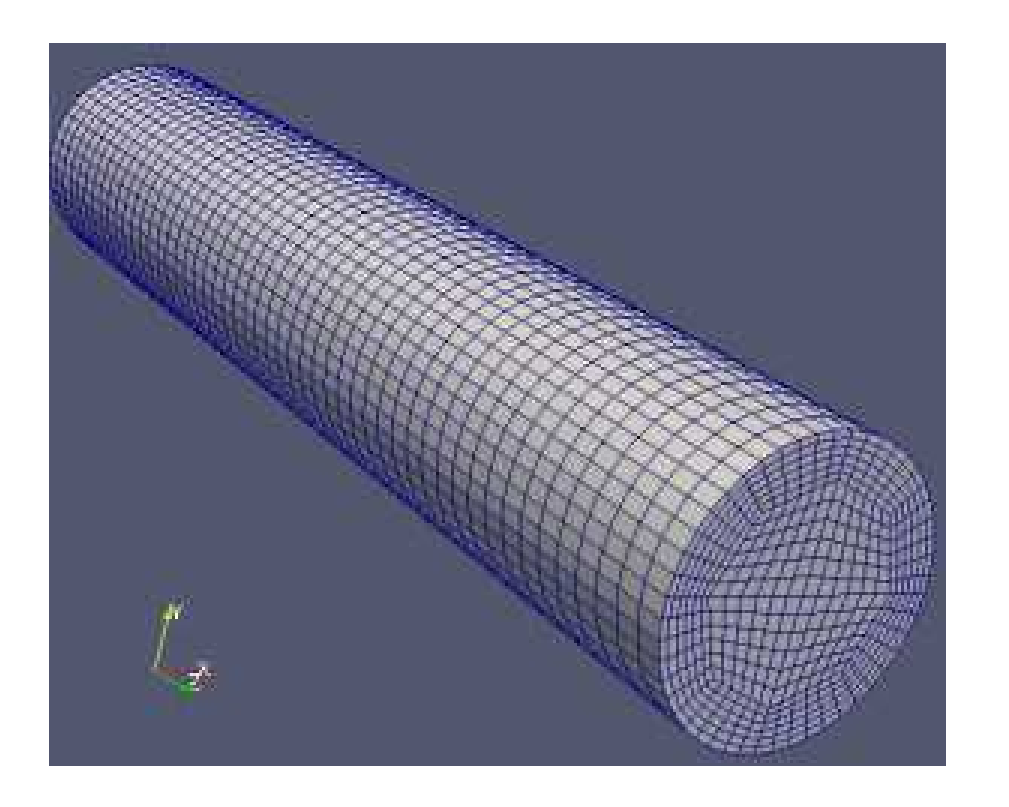

http://mogura7.zenno.info/~et/xoops/modules/ wordpress/index.php?p=408

blockMeshDict\_Pipe-4.m8

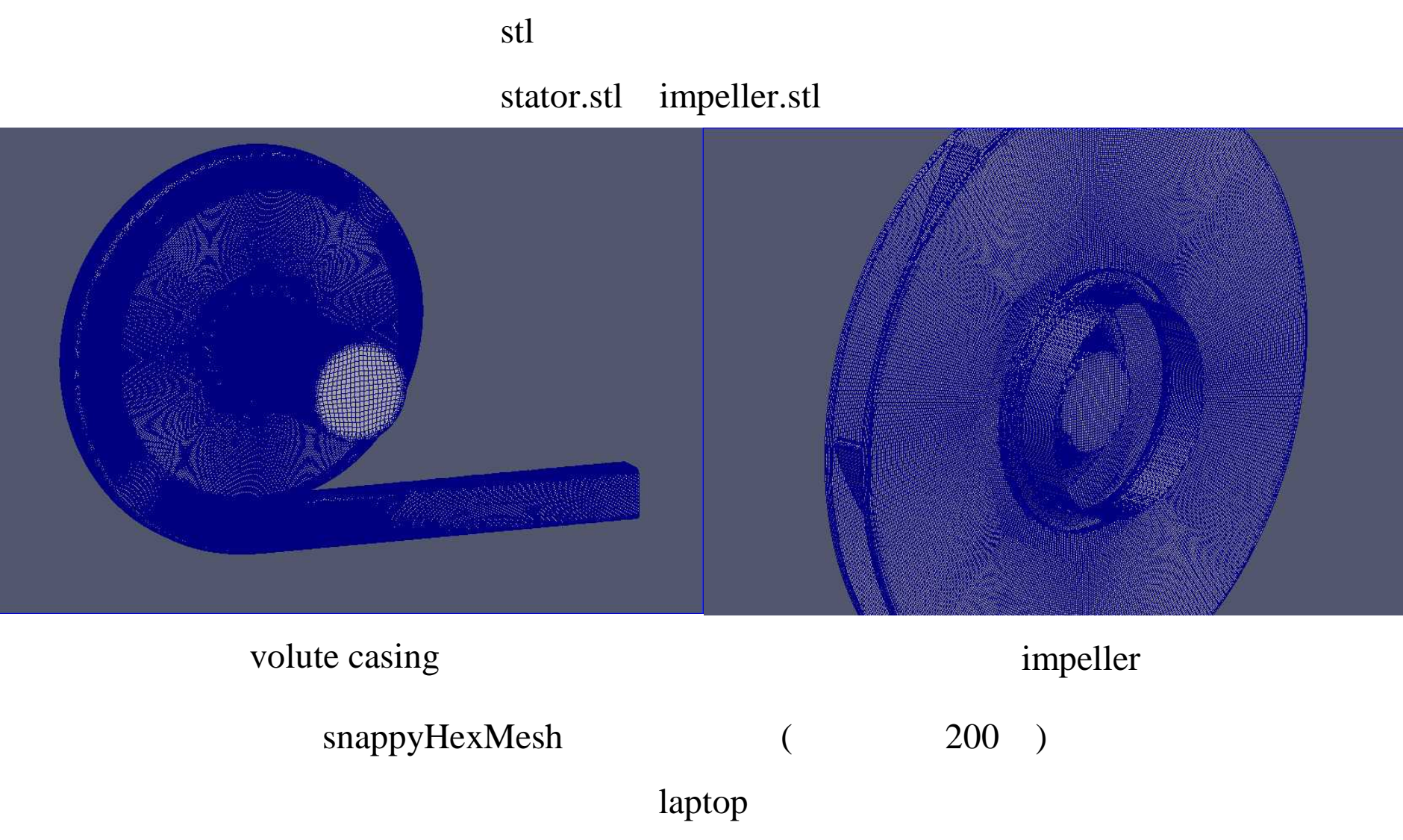

#### system/snappyHexMeshDict

(simpleRotor)

geometry

{

simpleRotor

 $\{$ 

}

}

type searchable cylinder;

point1(0 0 -50);

point2(0 0 50 );

radius 130;

/constant/MRFZones

rotation

{

origin origin [0 1 0 0 0 0 0] (0 0 0); axis axis [0 0 0 0 0 0 0] (0 0 1); omega omega [0 0 -1 0 0 0 0] -183.3;

 $}$  rad/s

OpenFOAM-2.1.x

snappyHexMesh

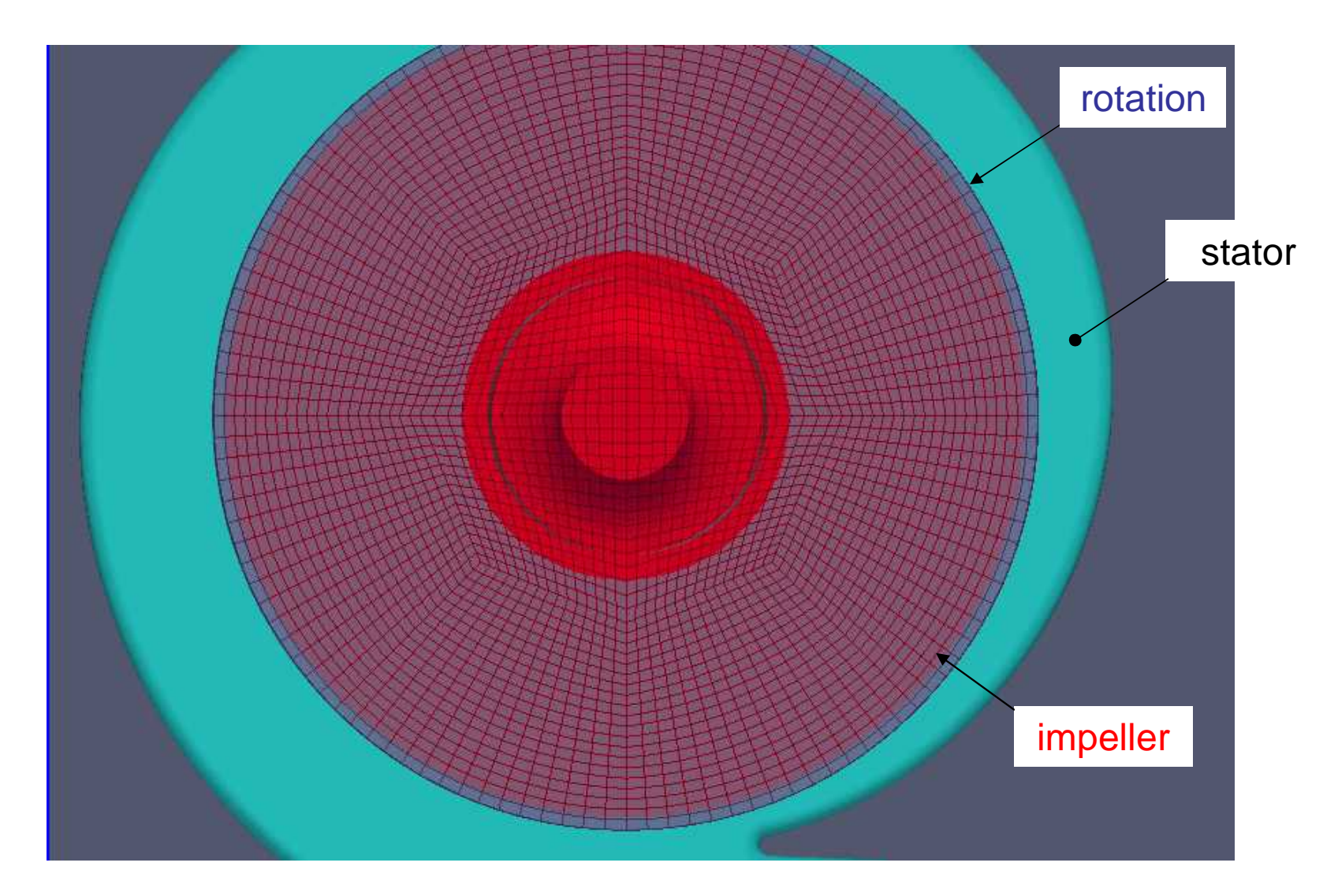

Computational domain

MRFSimpleFoam | tee solve.log (MRFSimpleFoam ) pyFoamPlotWatcher.py solve.log (pyFoam )

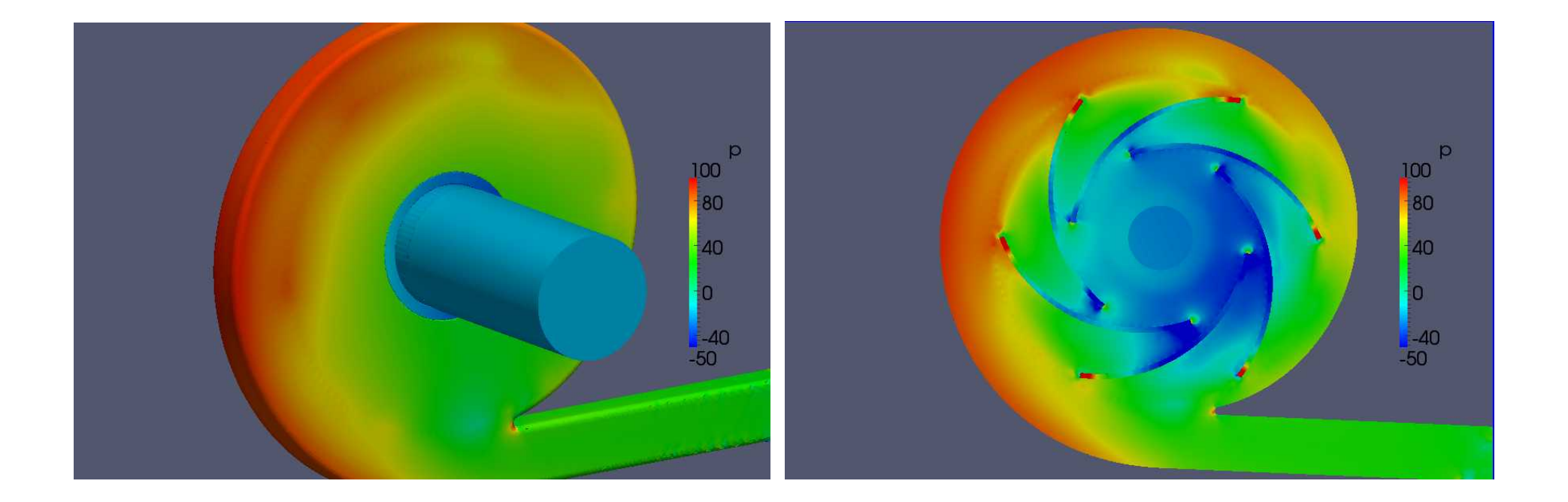

<sup>(5,000</sup>step)

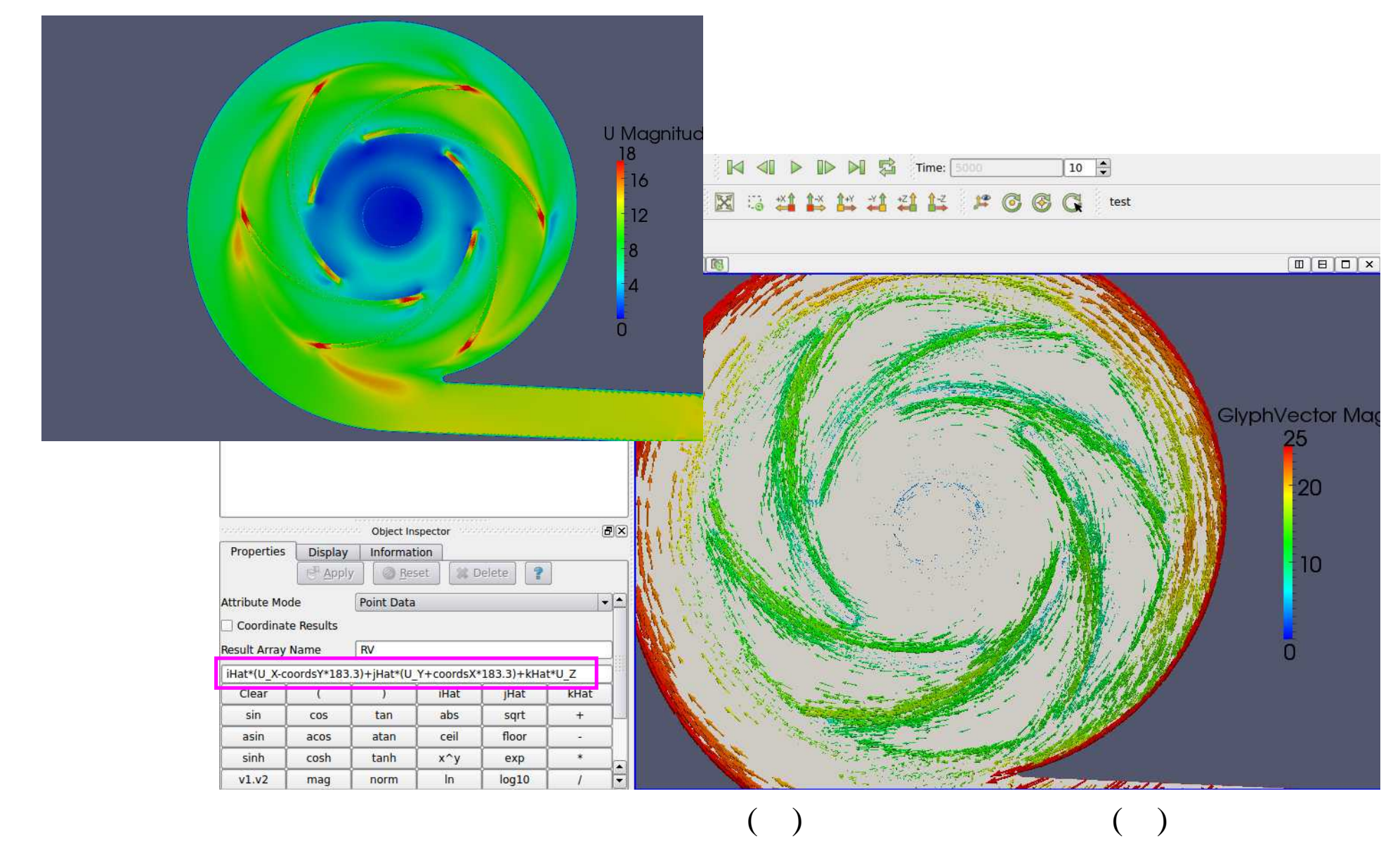

AMI

splitMeshRegions –cellZones

rotation, domain1,domain2

mergeMeshes –addRegion domain2 –meshRegion domain1 . .

AMI

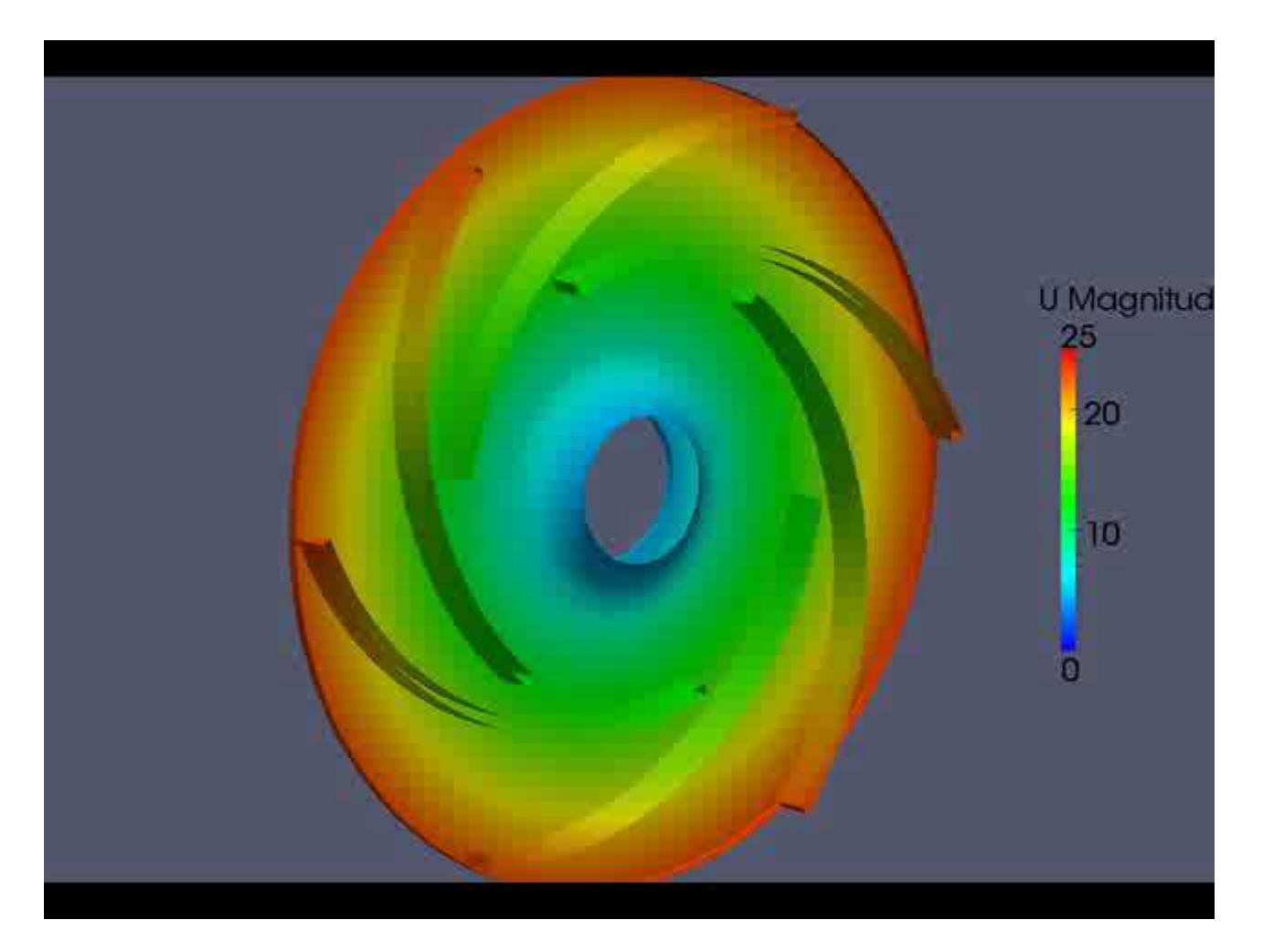

impeller

impeller, volute casing modify

design parameter pump performance curve DAKOTA